# **Skill**up ebook **8 conseils pour optimiser votre flux de produits e-commerce grâce à l'IA**

L LENGOW

# **Sommaire**

**Titres cliquables**

Ķа

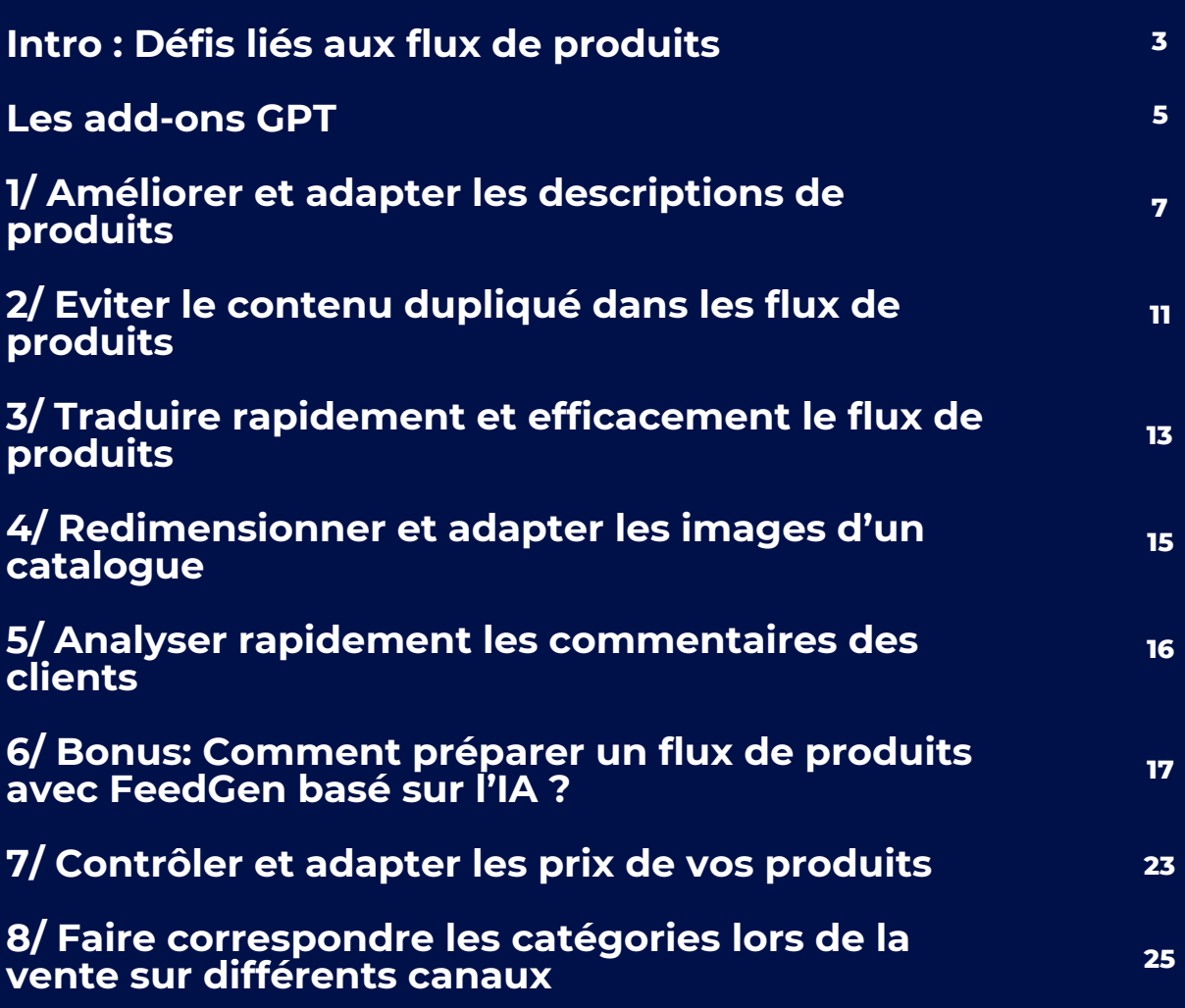

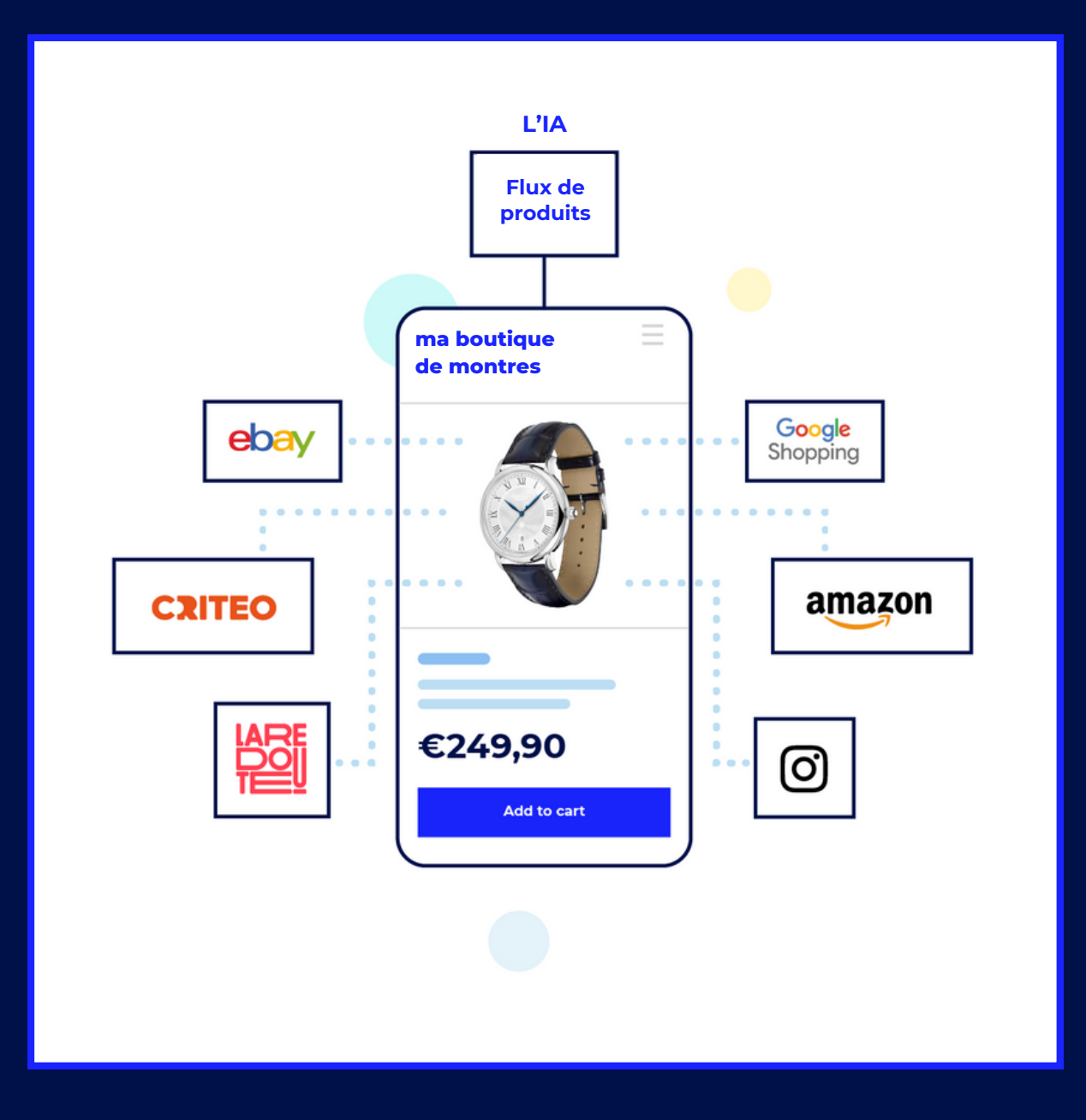

## <span id="page-3-0"></span>**Intro : Défis liés aux flux de produits (et comment l'IA peut aider)**

La pierre angulaire du succès de l'e-commerce est **le flux de données produit**. Notre objectif est donc de couper court aux généralités entourant l'IA dans l'ecommerce et de proposer des exemples tangibles et pratiques de **la manière dont l'IA peut transformer et améliorer les flux de produits pour les e-commerçants**, sans investissement important.

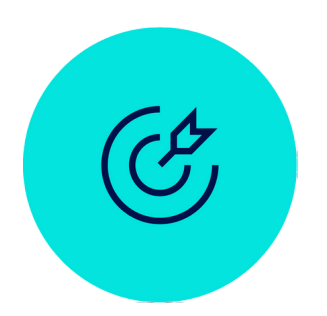

Nous nous pencherons sur **les défis et les points problématiques courants liés au flux de produits** (voir page [suivante\)](#page-4-0) auxquels sont confrontés les revendeurs en ligne, en démontrant que pour presque chaque problème, il existe une solution d'IA ou une solution de contournement simple. Un outil clé que nous examinerons est "**GPT for Sheets and Docs**" [\(voir](#page-5-0) p. 5-6), soulignant l'importance d'avoir votre flux de produits dans un format csv pour libérer le plein potentiel de nos idées et stratégies.

*C'est parti !*

### <span id="page-4-0"></span>*Défis initiaux liés au flux de produits*

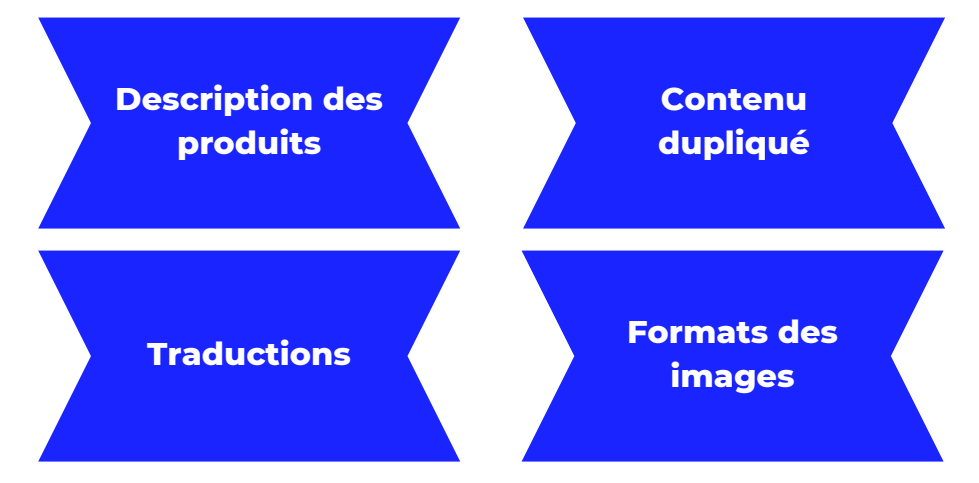

### *Défis avancés liés de flux de produits*

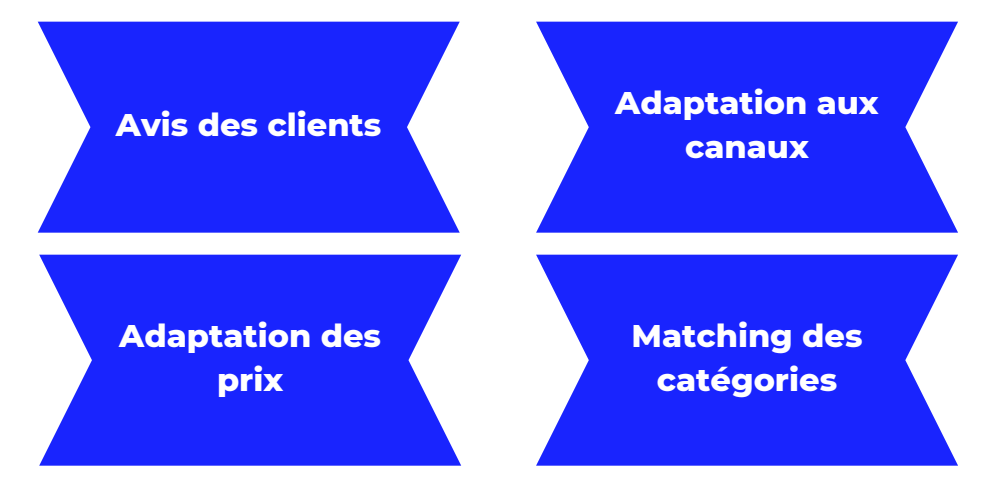

## <span id="page-5-0"></span>**Les add-ons GPT**

Pour commencer avec "GPT pour Sheets et Docs", installez le module complémentaire depuis la **Marketplace de l'espace de travail Google** et activez les fonctionnalités GPT dans votre feuille de calcul en approuvant les autorisations requises. Notez que **ce service est payant** et que l'utilisation de votre clé d'API OpenAI peut vous permettre de bénéficier de tarifs plus avantageux.

Vous pouvez également créer des fonctions personnalisées dans **Google Apps Script** à utiliser avec l'API OpenAI, telles que GPT\_SIMPLIFY ou GPT\_SUMMARY. Ces fonctions traitent le texte de vos feuilles de calcul en l'envoyant à l'API OpenAI, puis en renvoyant les résultats dans votre feuille de calcul.

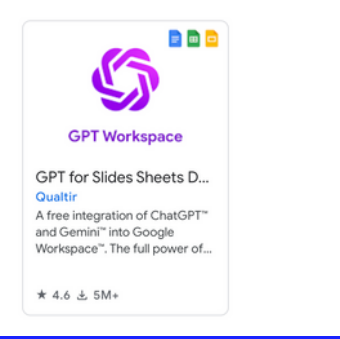

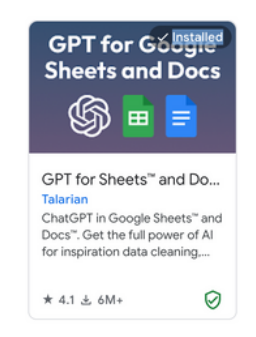

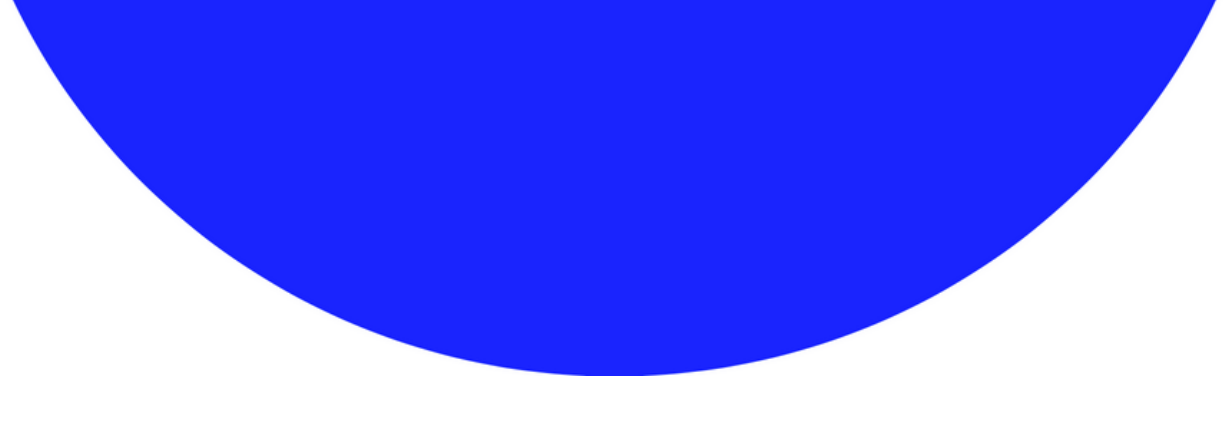

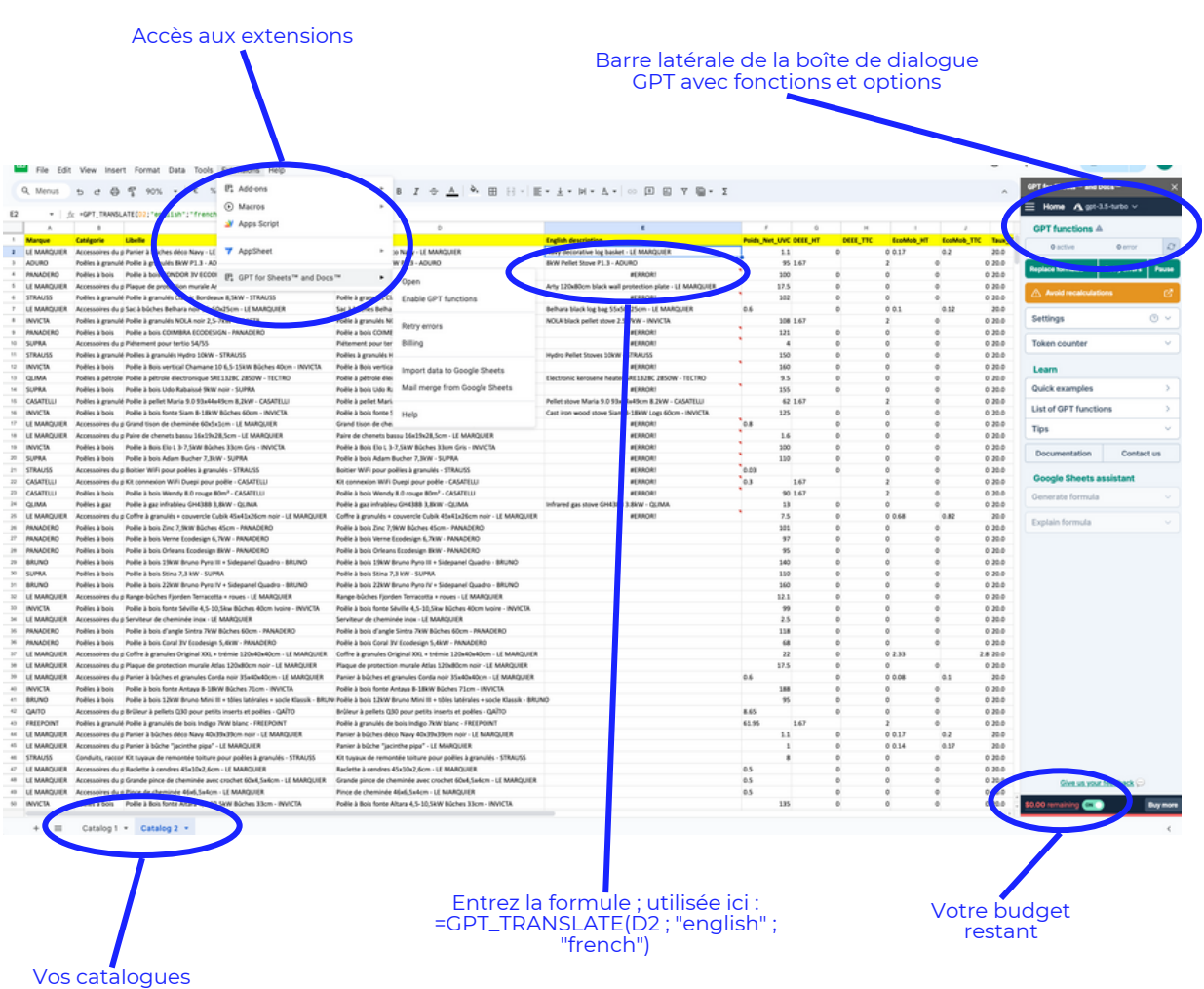

#### **6**

## <span id="page-7-0"></span>**1/ Comment améliorer et adapter les descriptions de produits**

**Sujet** : Amélioration de la description des produits

**Point sensible :** Des descriptions de produits inadéquates nuisent à la visibilité en ligne et au succès e-commerce.

**Impact :** Portée et engagement limités sur diverses plateformes d'ecommerce.

**Solution avec l'add-on GPT :** Utilisation des modules complémentaires ChatGPT dans des feuilles de calcul pour des descriptions de produits automatisées et personnalisées ; fonctions permettant d'améliorer et de résumer les descriptions en masse :

- =GPT\_ENHANCE\_DESCRIPTION(A2) dans Google Sheets peut enrichir les descriptions avec des caractéristiques détaillées et un langage persuasif.
- =GPT\_SUMMARIZE("Description of 200 words max" ; B2) permet de les ajuster en masse.

**Solution avec des outils d'IA :** Utiliser des outils d'IA comme Jasper, Writesonic ou Copy.ai pour des descriptions de produits individualisées, avec de nombreuses intégrations et des fonctionnalités améliorées.

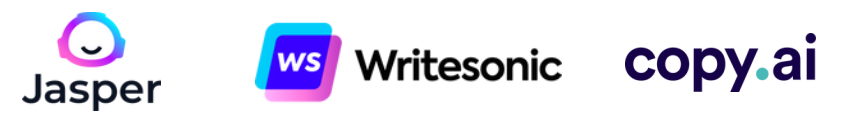

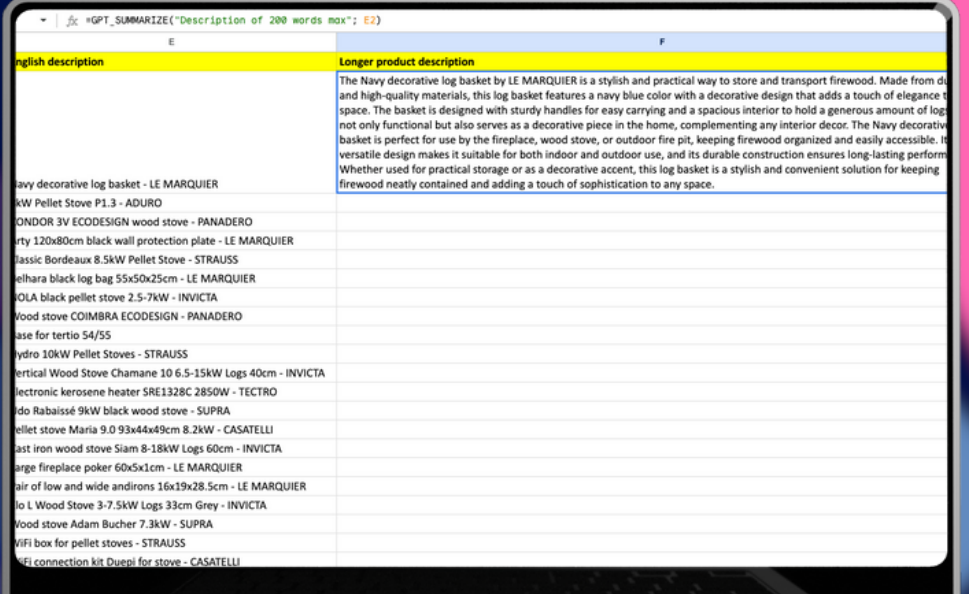

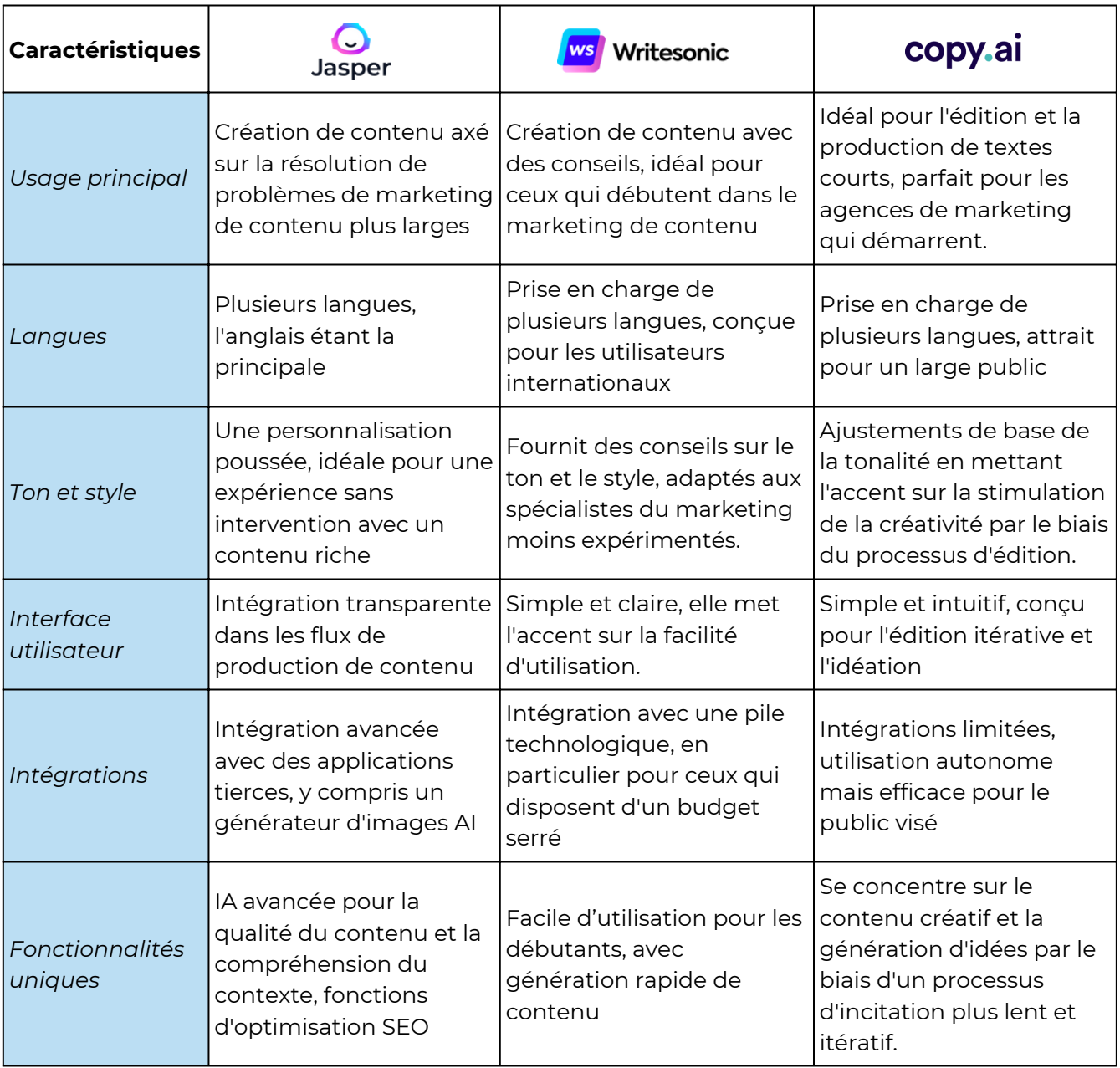

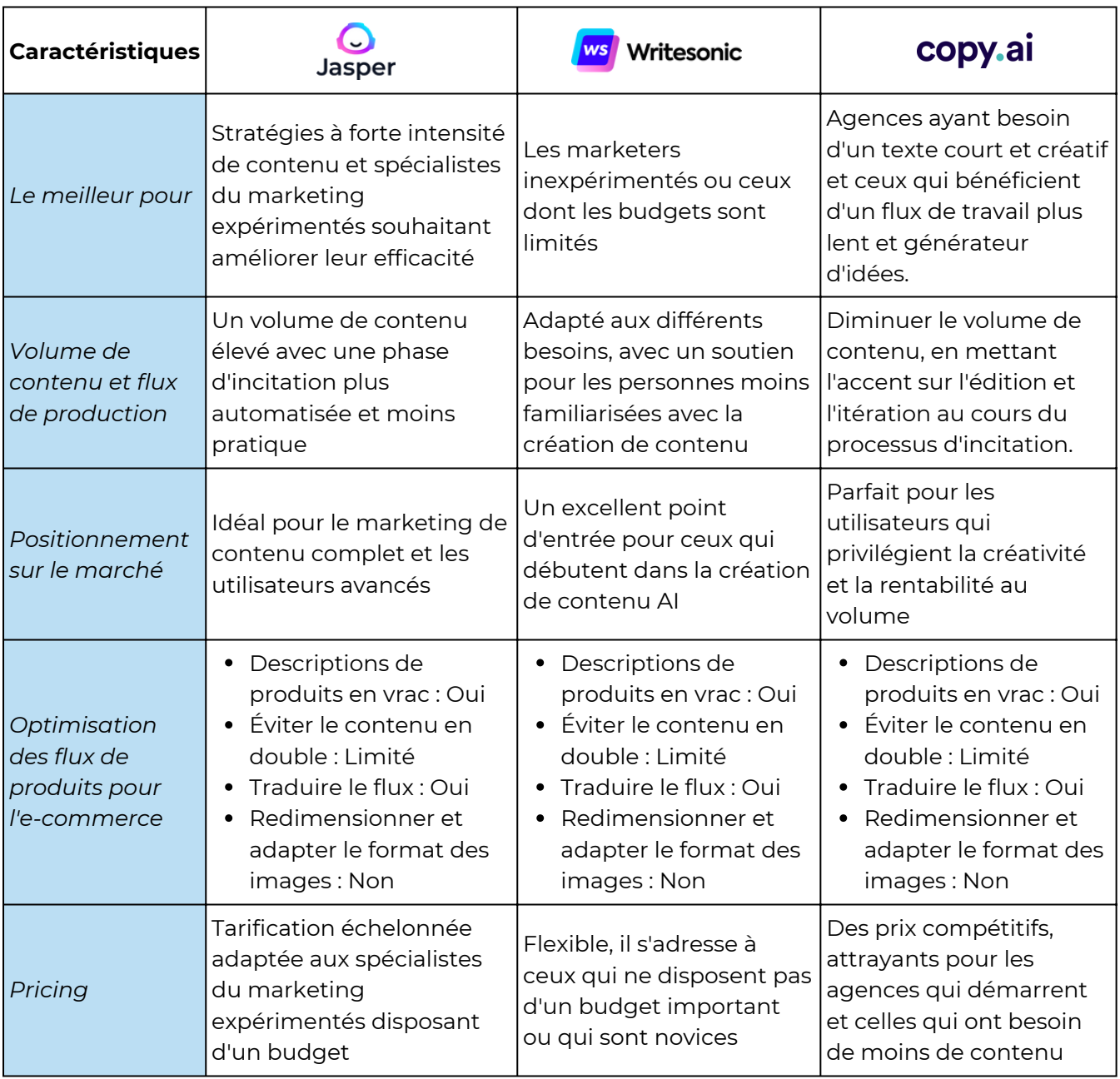

## <span id="page-11-0"></span>**2/ Comment éviter le contenu dupliqué dans les flux de produits ?**

**Sujet :** Gestion du contenu dupliqué dans l'e-commerce

**Point sensible :** Le contenu dupliqué a un impact négatif sur le référencement et l'expérience utilisateur

**Impact :** Nécessité d'un contenu unique sur plusieurs canaux de ventes

**Solution avec le module complémentaire GPT :** Formules simples comme =GPT("Rephrase" ; B2)

**Solution avec des outils d'IA :** Outils de reformulation avancés tels que Quillbot AI pour des fonctionnalités spécialisées. De manière limitée, vous pouvez également utiliser Jasper, Writesonic ou Copy.ai.

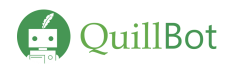

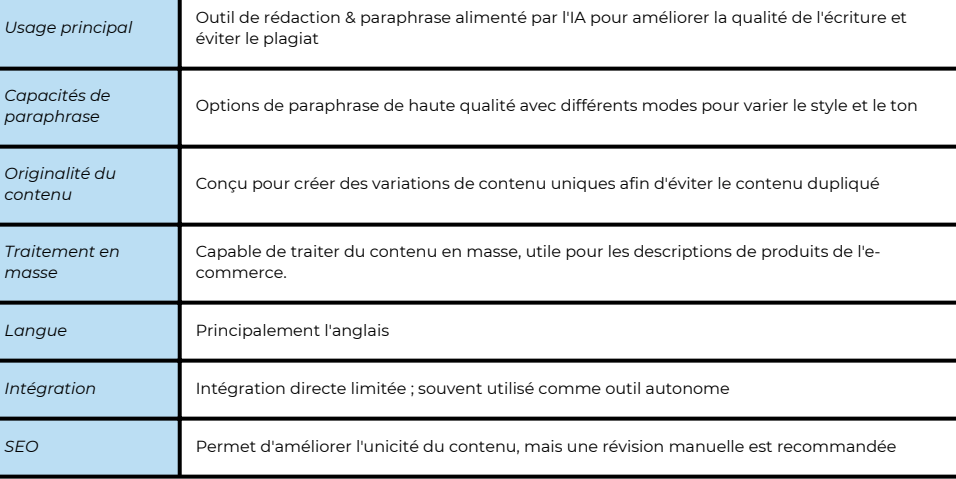

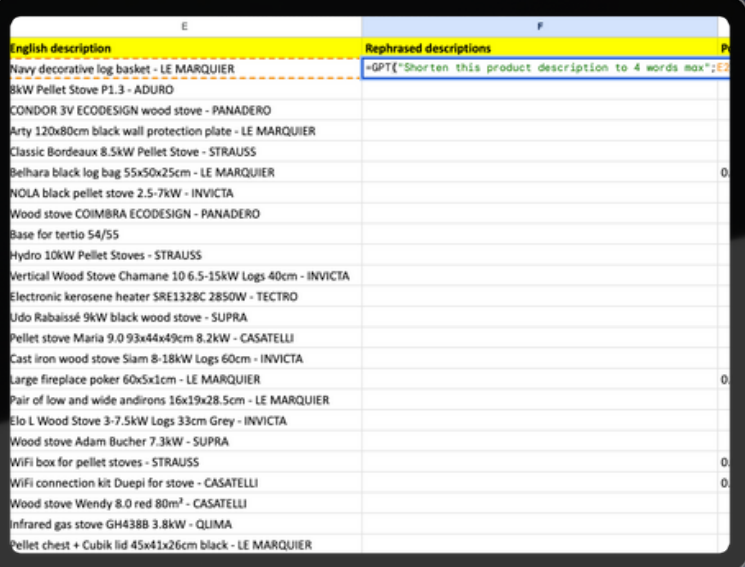

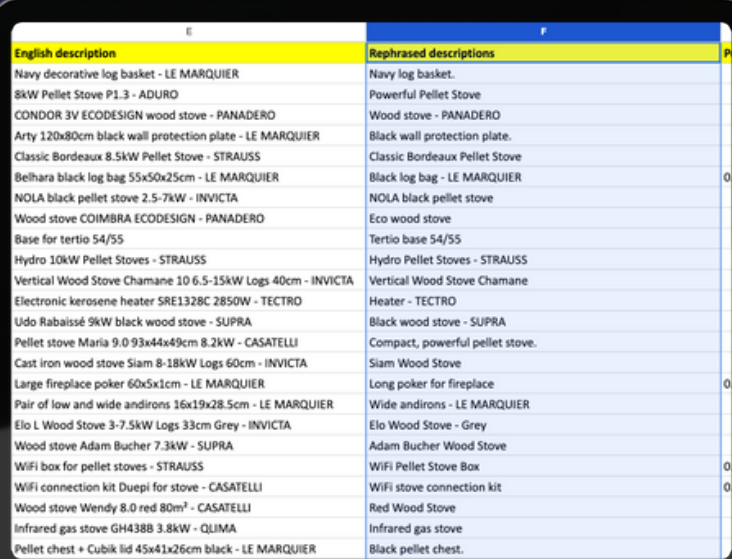

## <span id="page-13-0"></span>**3/ Traduire rapidement et efficacement le flux de produits**

**Sujet :** Traduction de catalogues de produits pour les marchés mondiaux

**Point sensible :** Le défi que représente la traduction de catalogues de produits volumineux pour les marchés internationaux

**Impact :** Amélioration de l'accessibilité et de la portée du marché grâce à une traduction efficace

**Solution avec le module complémentaire GPT :** Utilisation de "GPT for Sheets" avec la fonction GPT\_TRANSLATE pour des traductions rapides et en masse entre les langues, ce qui simplifie le processus, comme l'illustre la commande =GPT\_TRANSLATE(A2, "german", "english").

**Solution avec des outils d'IA :** Utilisation d'outils de traduction spécifiques tels que Lokalise AI ou DeepL Pro (!) pour des traductions de masse précises, répondant aux besoins linguistiques de divers marchés.

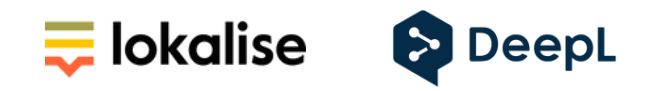

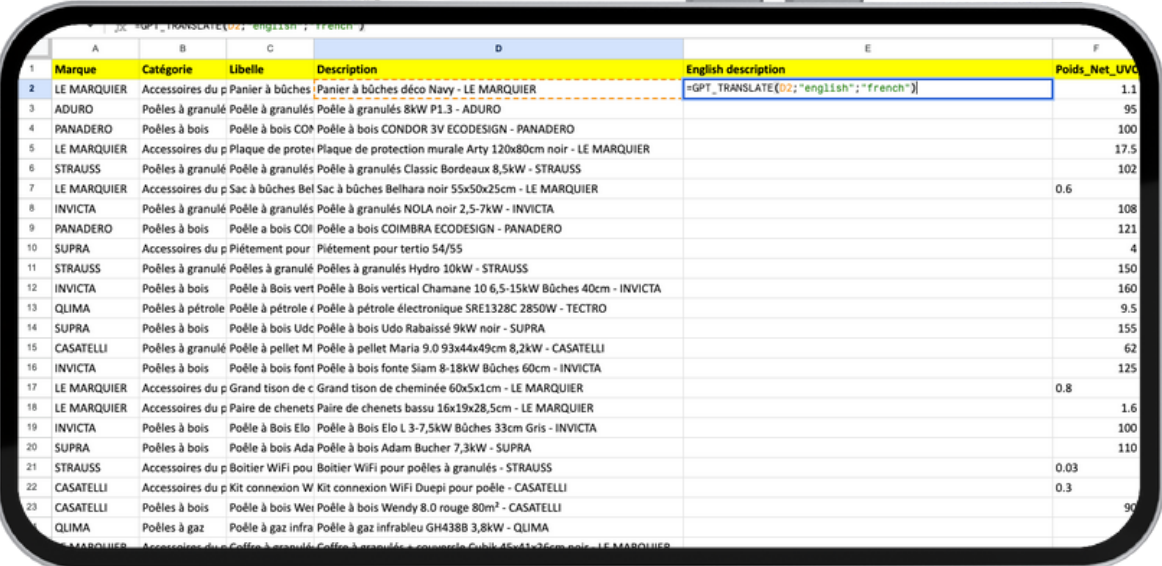

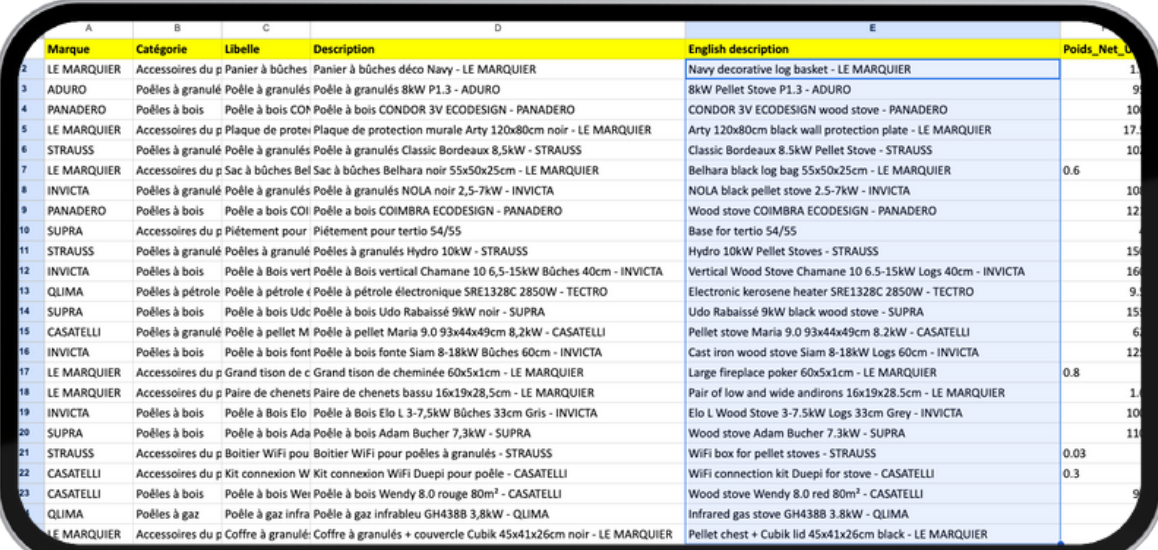

## <span id="page-15-0"></span>**4/ Redimensionner et adapter les images d'un catalogue**

**Sujet :** Redimensionnement des images pour différents canaux

**Difficulté :** Maintenir la cohérence visuelle entre les canaux de vente en ligne avec des spécifications de taille et de format d'image variables

**Impact :** Amélioration de la cohérence et de l'attrait visuel sur les plateformes

**Solution avec des outils d'IA :** Utiliser des outils pilotés par l'IA comme Picsart pour le redimensionnement automatique des images, afin de répondre efficacement aux exigences des différents canaux

**Exemple de solution :** Redimensionnement d'une photo de produit pour un Reel Instagram avec Picsart (en quelques secondes), démontrant la capacité de l'IA à améliorer l'expérience de vente en ligne grâce à des ajustements d'image rapides et efficaces.

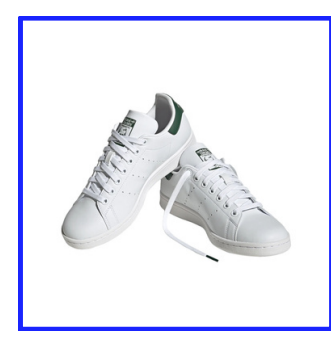

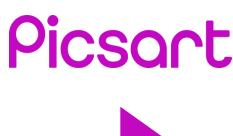

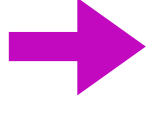

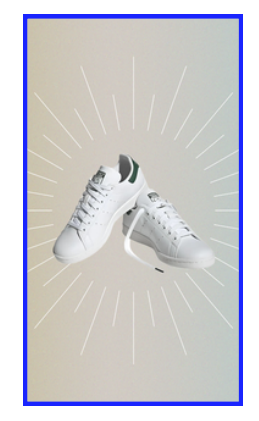

## <span id="page-16-0"></span>**5/ Analyser rapidement les commentaires des clients**

**Sujet :** Analyse des commentaires et avis des clients

**Utilisation principale :** Utilisation d'un add-on GPT pour résumer et analyser les avis des clients dans les catalogues e-commerce

**Caractéristiques principales :** Identification et mise en évidence des thèmes dominants ou des sentiments fréquemment notées dans les commentaires

**Outil :** Fonction GPT\_CLASSIFY pour la classification des textes en catégories distinctes telles que les sentiments ou les tendances

**Impact :** Fournit des informations précieuses sur les commentaires des clients en un coup d'œil, ce qui permet d'améliorer l'offre de produits sur la base des expériences réelles des utilisateurs

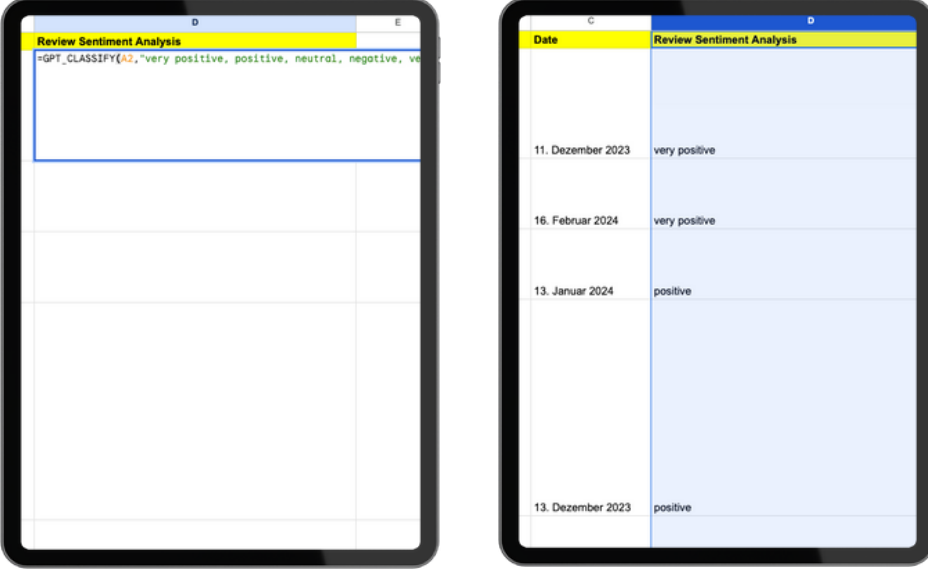

### <span id="page-17-0"></span>**6/ Bonus : Comment préparer un flux de produits avec FeedGen basé sur l'IA ?**

### *Qu'est-ce que FeedGen ?*

**FeedGen** est un outil open-source qui utilise les grands modèles de langage (LLM) de pointe de Google Cloud dans Vertex AI et un nouveau réglage de l'invite pour améliorer les titres des produits, générer des descriptions plus complètes et compléter les attributs manquants dans les flux de produits. Il aide les marchands et les annonceurs à détecter et à **résoudre les problèmes de qualité dans leurs flux à l'aide de l'IA générative** de manière simple et configurable.

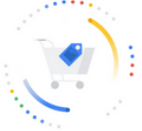

FeedGen Optimise Shopping feeds with Generative Al

#### *Avertissement :*

*FeedGen présente de nombreux avantages, notamment sa capacité à affiner rapidement les titres et les descriptions de produits en grandes quantités. Cependant, l'utilisation de FeedGen peut s'avérer difficile car elle nécessite la création d'un projet Google Cloud, l'activation de l'API Vertex et une solide compréhension de Vertex AI pour les opérations d'apprentissage automatique. Pour l'instant, il n'est disponible qu'en anglais.*

### *Comment le mettre en place ?*

**FeedGen est en fait une feuille de calcul. Vous pouvez y accéder ici. Voici un guide d'utilisation :**

**1/** Commencez par dupliquer cette feuille de calcul.

**2/** Chargez le flux que vous souhaitez dans la feuille "*Input Feed"*. Il peut s'agir de votre flux de produits provenant du Google Merchant Center ou de toute autre source interne.

**3/** En bas de cette feuille, cliquez sur le bouton "*Initialise*" pour passer en revue et accepter les autorisations nécessaires.

**4/** Passez à la feuille de configuration pour ajuster les paramètres de configuration prédéfinis en fonction de vos besoins.

**5/** Si vous ne l'avez pas encore fait, configurez un projet Google Cloud et activez l'API Vertex AI.

**6/** Naviguez vers l'option 'FeedGen' dans le menu supérieur et choisissez '*Launch*' pour ouvrir la barre latérale de la boîte de dialogue FeedGen.

**7/** Dans la barre latérale, utilisez le bouton "*Clear Generated Data*" pour effacer toute information générée existante, puis cliquez sur le bouton "*Generate*".

**8/** Pour évaluer et approuver le contenu créé, passez à la feuille de validation du contenu généré. Utilisez les filtres de données pour isoler des segments de données spécifiques et approuvez-les en bloc en cliquant sur le bouton "*Approve Filtered*".

**9/** Lorsque vous êtes satisfait du contenu, utilisez le bouton "*Export to Output Feed*" pour transférer tous les éléments approuvés vers la feuille "*Output Feed*".

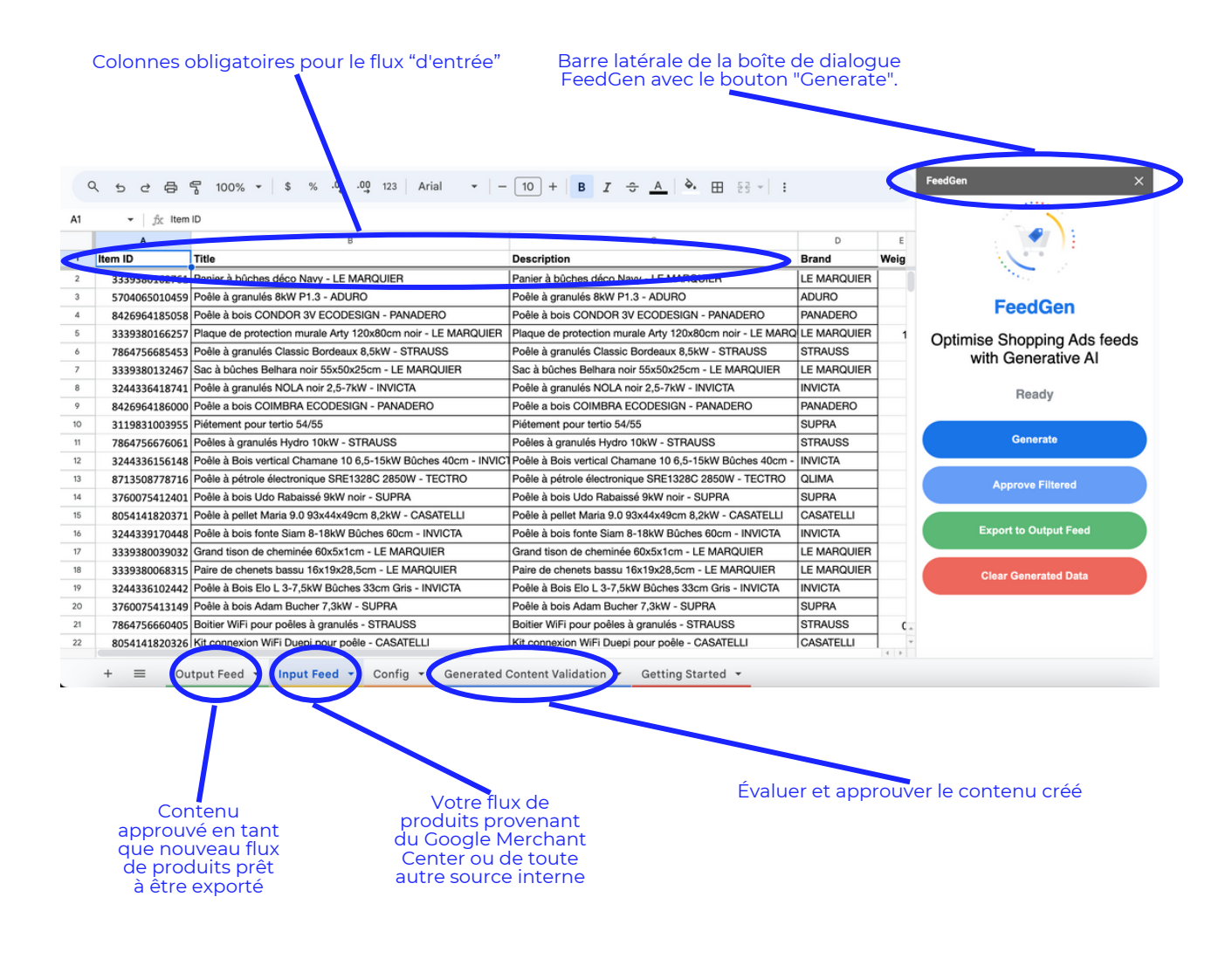

### *Principales caractéristiques et fonctions de FeedGen*

*D'après notre expérience, il est possible d'optimiser les performances du produit jusqu'à 75 % en affinant soigneusement les prompts et les paramètres parfaits (avec plusieurs tentatives).*

#### **Génération de descriptions et de**

**titres :** FeedGen utilise l'IA générative pour créer des descriptions et des titres de produits. Les utilisateurs peuvent **influencer la génération de contenu en configurant les paramètres** dans le modèle Sheets avant.

**Validation humaine et notation :** L'outil fournit **un système de notation pour les titres et les descriptions générés**, ce qui permet d'évaluer la qualité du contenu. Il est recommandé d'examiner manuellement le contenu généré pour s'assurer de son exactitude et de sa pertinence.

**Compréhension des images :** FeedGen intègre également des fonctions permettant **d'examiner les images des produits et de les utiliser pour générer des titres et des descriptions de meilleure qualité**, améliorant ainsi l'attrait visuel des produits dans des domaines tels que la mode et la décoration d'intérieur.

#### **Création de titres en quelques clics :**

Le processus de génération de titres fait appel à des **prompts**, dans lesquels les utilisateurs fournissent des exemples tirés de leur flux d'entrée. Cette méthode permet de personnaliser la réponse du modèle et de garantir la cohérence des titres générés.

### *Comment utiliser FeedGen avec un outil de gestion des flux ?*

En comparant FeedGen aux outils traditionnels de gestion des flux de produits tels que Lengow, il est clair que si FeedGen utilise l'IA pour améliorer les détails des produits, **il ne remplace pas les capacités fondamentales de ces outils conventionnels**.

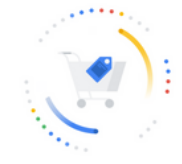

**FeedGen** Optimise Shopping feeds with Generative Al

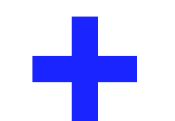

excelle dans l'enrichissement des flux de produits par des détails complexes

manque de fonctionnalités pour l'organisation structurelle, telles que l'établissement de liens entre les données, la définition de règles pour le Mapping de l'information et l'optimisation des titres et des descriptions à un niveau plus élevé.

**L'approche optimale consiste à combiner FeedGen pour améliorer les détails avec un outil traditionnel de gestion de flux de produits pour l'optimisation avancée et la bonne préparation de la diffusion sur les canaux de vente.**

### <span id="page-23-0"></span>**7/ Contrôler et adapter les prix de vos produits**

**Sujet :** Tarification dynamique des produits grâce à l'IA

**Utilisation principale :** Utilisation de l'IA pour déterminer la tarification optimale d'un produit en tenant compte de la tarification des concurrents, des coûts de production, de la disponibilité des stocks et de la demande des clients.

**Caractéristiques principales :** Ajustements dynamiques des prix, fixation optimale des prix et analyse prédictive des stratégies de tarification

**Impact :** Gain de temps et optimisation efficace des prix pour les entreprises disposant d'une large gamme de produits.

**Exemple de système :** [Netrivals](https://www.netrivals.com/fr/obtenez-votre-demo/) pour l'optimisation des prix pilotée par l'IA, capable de prédire les ajustements de prix optimaux et le calendrier des remises.

**Exemple de stratégie :** Augmentation stratégique des prix en cas de rupture de stock d'un concurrent afin de tirer parti de la demande urgente des clients.

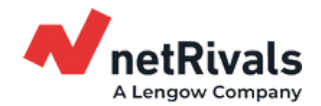

**Avantages de la tarification dynamique (moyenne des clients) :**

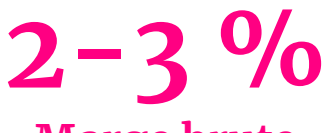

**Marge brute**

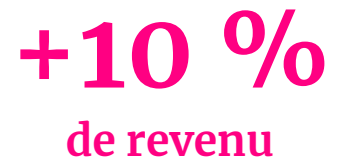

## **Un exemple de mise en œuvre**

Revendeur en ligne d'électronique et d'appareils ménagers avec un vaste catalogue de produits

Intégration avec l'IA avancée et le Big Data de Netrivals\*

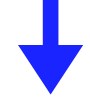

Les algorithmes sophistiqués de l'IA analysent ces données, ce qui permet au revendeur d'élaborer et d'appliquer des prix stratégiques

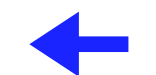

Suivi :

- des prix des concurrents,
- les tendances de la demande des clients,
- et des niveaux de stocks

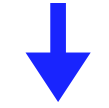

Ceci est crucial pour les produits très demandés comme les derniers smartphones, où les prix sont modifiés de manière dynamique pour refléter la demande du marché et les prix des concurrents, ce qui permet au revendeur de rester compétitif

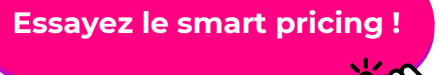

*\*De nombreux produits en ligne n'ont pas d'EAN ou de GTIN. Le système de correspondance AI de Netrivals peut briser cette barrière et identifier n'importe quel produit en ligne.*

### <span id="page-25-0"></span>**8/ Faire correspondre les catégories lors de la vente sur différents canaux**

**La correspondance des catégories pour les différents canaux** (tels que les marketplaces, les médias sociaux, etc.) est un autre point de douleur pour les marchands. S'assurer que vos produits sont correctement catégorisés est :

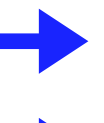

**crucial pour un placement efficace des produits sur les canaux (y compris les filtres de recherche, etc.),**

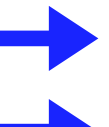

**une étape essentielle pour présenter vos produits sur la plupart des canaux,**

**conseillé même pour les canaux où cette étape n'est pas obligatoire**

### *Catégorisation intelligente des produits avec Lengow*

L'outil **Smart Product Categorization** de **[Lengow](https://www.lengow.com/fr)** s'appuie sur un algorithme d'IA pour classer vos produits lors de la préparation de votre catalogue, améliorant ainsi la visibilité de vos produits dans chaque catégorie des canaux sur lesquels vous souhaitez vendre.

### *Comment cela fonctionne-t-il ?*

La fonction "**Suggestion de catégories**" de Lengow exploite des algorithmes pour catégoriser intelligemment les produits sur différents canaux.

S'appuyant sur l'IA, elle analyse le catalogue du revendeur pour **proposer jusqu'à trois suggestions de catégories précises**, en s'appuyant sur une compréhension approfondie des similitudes entre les taxonomies, sur les avis d'experts et sur l'analyse des mots-clés.

Cet outil intelligent simplifie considérablement la catégorisation des produits, **garantissant un placement précis dans les répertoires de canaux**, le choix final restant entre les mains de l'utilisateur pour la validation finale.

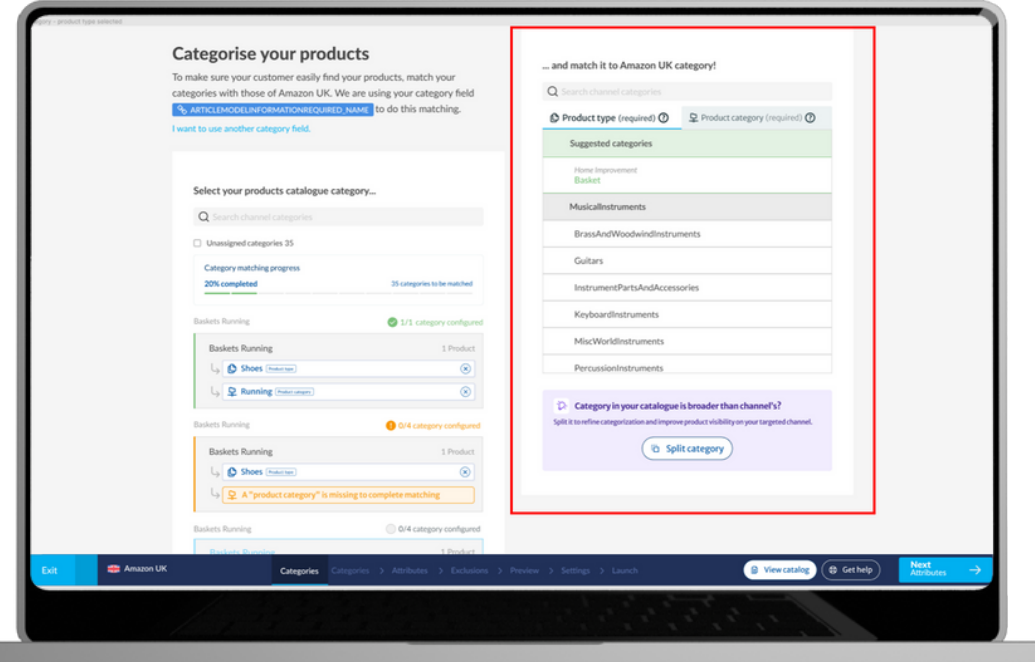

## **Lengow renforce de nombreuses stratégies d'e-commerce**

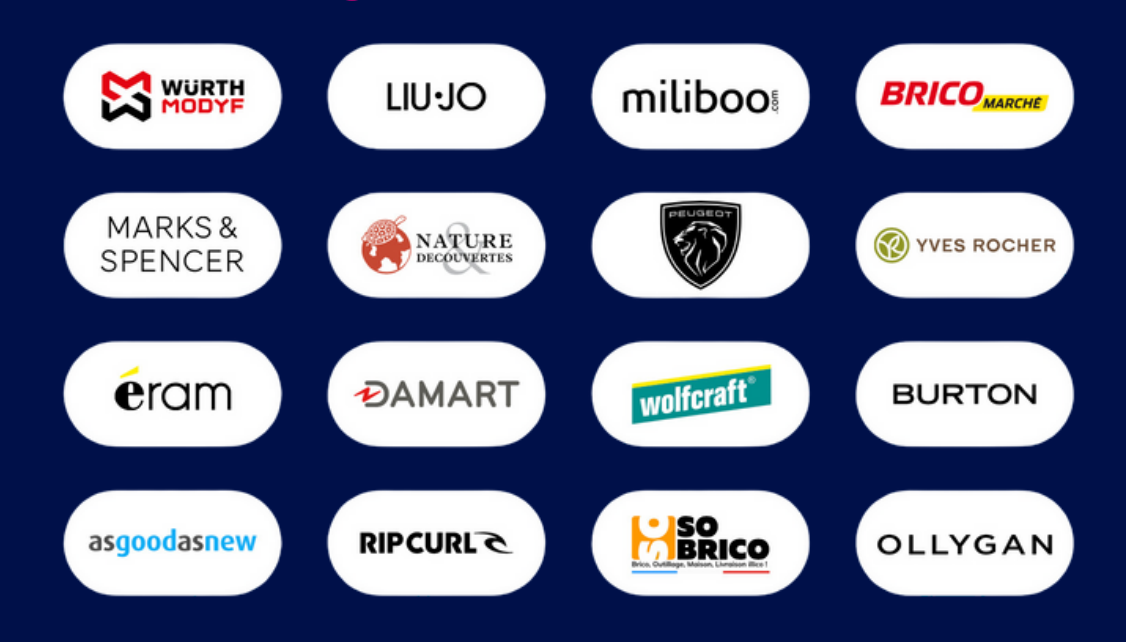

**Lengow** est la solution d'automatisation de l'ecommerce qui aide les marques et les revendeurs à améliorer leurs performances, à automatiser leurs processus métier et à se développer à l'international. Depuis 2009, Lengow a intégré plus de 1 600 partenaires dans sa solution pour fournir une plateforme puissante à ses 4 900 clients dans plus de 64 pays à travers le monde.

### **Discutez avec nos experts en e-commerce**

**[Discutez](https://hello.lengow.com/demo)**